*"2021 - Año del General Martín "2021 - 70 Aniversario de la* 

*"No a Portezuelo en manos "El rio Atuel también de Mendoza" es Pampeano" Miguel de Güemes" Provincialización de La Pampa"*

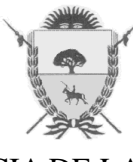

 PROVINCIA DE LA PAMPA Ministerio de Hacienda y Finanzas *Dirección General de Rentas* 

## **RESOLUCIÓN GENERAL Nº 24/2021**

#### **VISTO:**

 La Ley Nacional Nº 25506, la Ley Provincial Nº 2073, los Decretos Nros. 4305/16 y 4229/21, y disposiciones contenidas en los artículos 8°, 9° y 10 del Código Fiscal (t.o. 2018); y,

### **CONSIDERANDO:**

 Que la Ley Provincial Nº 2073 faculta al Poder Ejecutivo a instrumentar los recaudos que sean necesarios a los efectos de establecer la operatividad en la Provincia de La Pampa de la Ley Nacional N° 25.506 "Ley de Firma Digital";

 Que mediante el Decreto Provincial Nº 4305/16 se reglamentó la Ley Provincial Nº 2073 con el objeto de regular el empleo de la firma digital y de la firma electrónica en el ámbito del Poder Ejecutivo de la Provincia de La Pampa, en el marco de la citada ley nacional;

 Que el mencionado decreto reglamentario establece que los organismos de la administración deberán adecuar sus procedimientos y sistemas de información a los fines de garantizar la opción de remisión, recepción, mantenimiento y publicación de información electrónica, tanto para la gestión de documentos entre organismos como para con los/as ciudadanas/os. A su vez expresa que podrá admitirse la recepción de documentos firmados digitalmente utilizando certificados emitidos por certificadores licenciados o certificados extranjeros reconocidos en los términos del artículo 16 de la Ley Nacional Nº 25506;

 Que mediante el Decreto Provincial Nº 4229/21, se aprobó el proceso de implementación de la Firma Digital;

 Que la Dirección General de Rentas ha adoptado medidas tendientes al desarrollo y puesta en funcionamiento del uso de herramientas informáticas para el cumplimiento de las obligaciones fiscales de parte de contribuyentes y demás responsables, a través de su página en internet;

 Que el desarrollo de las medidas adoptadas ha sido exitoso, superándose los objetivos oportunamente propuestos. En virtud de ello y teniendo en consideración los lineamientos implementados en todos los órdenes administrativos (provinciales, nacionales, incluso de orden internacional) relativos al uso de las herramientas informáticas, es que esta Dirección General considera que el uso de la firma digital permitiría la optimización de las tareas que se desarrollan en el Organismo mejorando además la calidad del servicio prestado;

 Que en dicho contexto resulta oportuno la utilización de la firma digital para la suscripción de resoluciones y demás documentación que deba firmar el Director/a, Subdirector/a y Jefes con función delegada, dado que asegura la autenticidad e integridad de su contenido y autoría, medida que se complementa con el funcionamiento del domicilio fiscal electrónico siendo éste el sitio informático personalizado en el que serán válidas y vinculantes todas las notificaciones, emplazamientos y comunicaciones de acuerdo a lo normado por el art. 30 del Código Fiscal (t.o. 2018) y leyes modificatorias;

 Que asimismo se hace necesario dotar de facultad certificante a las/os agentes que tendrán a su cargo la certificación de la documentación que deba imprimirse en formato papel para la realización de trámites posteriores que no involucren un canal de

*"No a Portezuelo en manos "El rio Atuel también de Mendoza" es Pampeano" "2021 - Año del General Martín "2021 - 70 Aniversario de la Miguel de Güemes" Provincialización de La Pampa"*

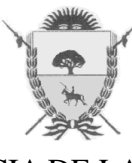

 PROVINCIA DE LA PAMPA Ministerio de Hacienda y Finanzas *Dirección General de Rentas* 

## **RESOLUCIÓN GENERAL Nº 24/2021**

comunicación y/o tramitación digital;

 Que la presente se dicta en ejercicio de las facultades conferidas por los artículos 8°, 9° y 10 del Código Fiscal (t.o. 2018);

**POR ELLO:** 

### **EL DIRECTOR GENERAL DE RENTAS**

### **RESUELVE**

**Artículo 1°.-** Instruméntase la utilización de la firma digital en el ámbito de la Dirección General de Rentas de la Provincia de La Pampa, en los términos de la Ley Nacional Nº 25506, la Ley Provincial Nº 2073, los Decretos Nros. 4305/16 y 4229/21, de acuerdo a las consideraciones vertidas en el exordio.-

**Artículo 2º.-** Establécese que el uso de la firma digital alcanzará a los niveles de Director/a, Subdirector/a. Jefes y 2º Jefes de Departamento, Jefes y 2º Jefes de División, Jefes y 2º Jefes de Delegación y agentes que cuenten con la representación de la Dirección General de Rentas delegada por Resolución General, que por su función expidan y suscriban: resoluciones, boletas de deuda, intervenciones en expedientes de la administración pública y respuestas a intervenciones por vistas y demás diligencias ante la justicia letrada, entre otras.-

**Artículo 3º.-** A los efectos de la obtención de la firma digital las/os funcionarias/os y agentes de la Dirección General de Rentas autorizadas/os a suscribir por firma digital deberán solicitar el correspondiente turno al Ministerio de Conectividad y Modernización como Autoridad de Registro.-

**Artículo 4º.-** Autorízase la recepción de documentación firmada digitalmente utilizando certificados emitidos por certificadores licenciados o certificados extranjeros reconocidos en los términos del artículo 16 de la Ley Nacional Nº 25506.

**Artículo 5º.-** A los fines de acreditar la autenticidad de la firma digital plasmada en documentación que se recepciona deberá seguirse el procedimiento establecido en el Anexo que forma parte de la presente resolución.-

**Artículo 6°.-** Las/os Jefes y 2º Jefes de Departamento y División de la Dirección General de Rentas actuarán como certificadores de autenticidad de la documentación que deba ser impresa en formato papel para introducir en el curso de otras actuaciones o para su registración y archivo.-

**Artículo 7°.-** Regístrese, elévese al Ministerio de Hacienda y Finanzas, pase al Ministerio de Conectividad y Modernización para su registración y al Boletín Oficial para su publicación. Cumplido, ARCHÍVESE.-

**DIRECCIÓN GENERAL DE RENTAS.-** 

Santa Rosa (La Pampa), 22 de Octubre de 2021.-

*"No a Portezuelo en manos "El rio Atuel también de Mendoza" es Pampeano" "2021 - Año del General Martín "2021 - 70 Aniversario de la Miguel de Güemes" Provincialización de La Pampa"*

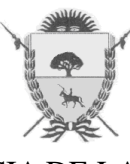

 PROVINCIA DE LA PAMPA Ministerio de Hacienda y Finanzas *Dirección General de Rentas* 

# **RESOLUCIÓN GENERAL Nº 24/2021**

## **ANEXO**

Cuando se recibe un documento firmado digitalmente es requisito indispensable verificar la validez del certificado de firma digital. Para ello es necesario descargar y configurar la correspondiente aplicación que permite visualizar el documento y realizar la validación de la integridad del Documento Firmado Digitalmente. A tal fin se debe descargar la cadena de certificados.

### **VERIFICACIÓN DE FIRMA DIGITAL EN ADOBE ACROBAT READER DC**

- 1. Abrir el programa, seleccionar **Archivo**, luego **Abrir** y a continuación **seleccionar el documento firmado a verificar.**
- 2. A continuación se abrirá el documento firmado. Al seleccionar **Panel de Firma** se desplegará una pantalla con el detalle del/los firmantes del documento. Para ver el detalle de la/s firma/s, deberá desplegar desde el símbolo **>** que antecede a cada uno de ellas.

Si la tilde esta en verde significa que todas las firmas han sido verificadas.

3. Para obtener más detalles sobre el certificado del firmante y el documento, pulsar sobre el Nombre del firmante con el botón secundario del mouse y en el cuadro de diálogo seleccionar Mostrar Propiedades de la Firma. Si el documento se ha modificado después de firmarlo, comprobar la versión

firmada del documento y comparar con la versión actual.

## **VERIFICACIÓN DE FIRMA DIGITAL EN PLATAFORMA DE FIRMA DIGITAL REMOTA.**

- 1. Ingresar al **FIRMADOR** desde la plataforma **https://firmar.gob.ar/firmador** con el número de **CUIL y la contraseña** que se generó como primer código de autenticación y hacer clic en **ACCEDER**.-
- 2. Ingresar el segundo código de autenticación, la **OTP** (One Time Password) que se obtiene desde la aplicación OTP descargada en el teléfono inteligente, y hacer clic en **ACCEDER**.-
- 3. Para corroborar un Certificado de Firma Digital en un documento PDF firmado digitalmente, desde **Verificar Documentos** seleccionar **Subir Documentos** y elegir el archivo PDF. Luego hacer clic en **Verificar**.
- 4. A continuación la platafora mostrará una previsualización del archivo PDF y se podrá acceder a un **detalle del documento y a la información del Certificado**.

## **IMPRESIÓN DE DOCUMENTO FIRMADO DIGITALMENTE**

Un documento con Firma Digital Impreso NO posee Valor Legal ni Valor Probatorio. En consecuencia, los agentes designados por esta Dirección General a tal efecto deberán verificar las firmas Digitales como se indicara anteriormente y certificar el documento impreso, insertando la leyenda que seguidamente se detalla. Sin perjuicio de ello, en caso de que no haya sido presentado por Domicilio Fiscal Electrónico, deberán guardar el archivo a los fines de su oportuna constatación.-

*"En mi carácter de ………………………. de la Dirección General de Rentas de la Provincia de La Pampa, CERTIFICO que la presente impresión del ……………………, se corresponde con el documento electrónico suscripto digitalmente con fecha … de ……… de …, por ............................................................................, cuyas firmas digitales he procedido a verificar correspondiendo ambas a Certificados de Clave Pública válidos al momento de la suscripción. SANTA ROSA, …………. de …………………… de 20…."*

**DIRECCIÓN GENERAL DE RENTAS.-**  Santa Rosa (La Pampa), 22 de Octubre de 2021.-